#### ФЕДЕРАЛЬНОЕ АГЕНТСТВО ЖЕЛЕЗНОДОРОЖНОГО ТРАНСПОРТА

Федеральное государственное бюджетное образовательное учреждение высшего образования «Иркутский государственный университет путей сообщения» **Красноярский институт железнодорожного транспорта** 

– филиал Федерального государственного бюджетного образовательного учреждения высшего образования «Иркутский государственный университет путей сообщения» (КрИЖТ ИрГУПС)

УТВЕРЖДЕНА

приказом ректора от «08» мая 2020 г. № 268-1

# **Б1.О.54 Геоинформационные системы на железнодорожном транспорте**

# рабочая программа дисциплины

Специальность – 23.05.06 Строительство железных дорог, мостов и транспортных тоннелей Специализация – Управление техническим состоянием железнодорожного пути Квалификация выпускника – инженер путей сообщения Форма и срок обучения – очная форма, 5 лет обучения; заочная форма, 6 лет обучения Кафедра-разработчик программы – Общепрофессиональные дисциплины

Общая трудоемкость в з.е. – 3 Часов по учебному плану (УП) –108 В том числе в форме практической подготовки (ПП) – 17/4 (очная/заочная)

Формы промежуточной аттестации в семестрах/на курсах очная форма обучения: зачет – 3 семестр заочная форма обучения: зачет - 3 курс

#### **Очная форма обучения Распределение часов дисциплины по семестрам**

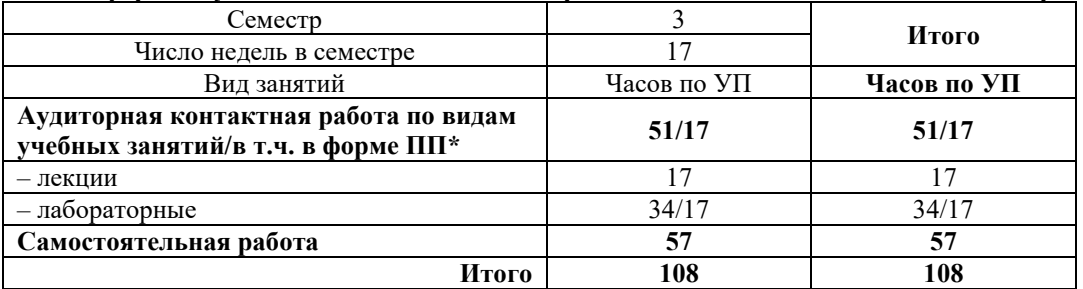

**Заочная форма обучения Распределение часов дисциплины по курсам**

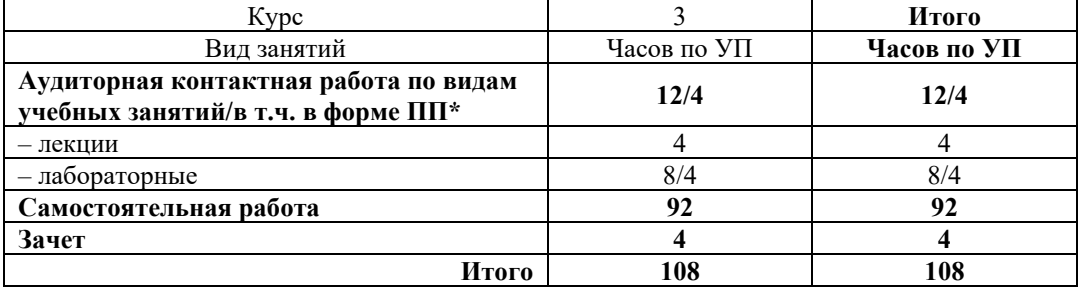

\* В форме ПП – в форме практической подготовки.

# КРАСНОЯРСК

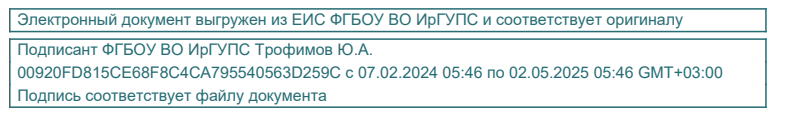

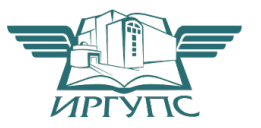

Рабочая программа дисциплины разработана в соответствии с федеральным государственным образовательным стандартом высшего образования – специалитет по специальности 23.05.06 Строительство железных дорог, мостов и транспортных тоннелей, утверждённым приказом Минобрнауки России от 27.03.2018 г. № 218.

Программу составил:

канд. техн. наук, доцент Химитай и А.И. Васекин

ст. преподаватель Н.С. Коротченко

Рабочая программа рассмотрена и одобрена для использования в учебном процессе на заседании кафедры «Общепрофессиональные дисциплины», протокол от «17» марта 2020 г. N<u>o</u> 7

Зав. кафедрой*,* канд. физ.-мат. наук, доцентЖ.М. Мороз

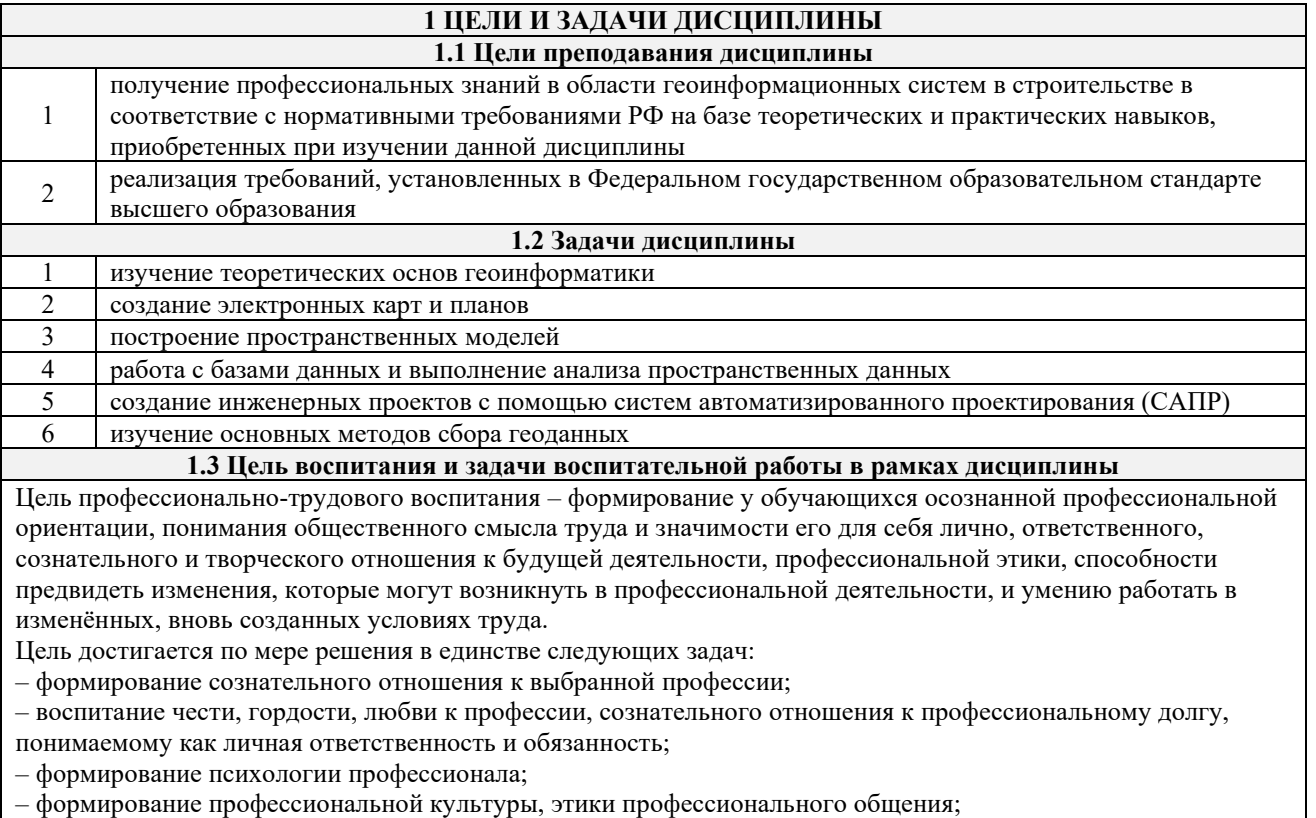

– формирование социальной компетентности и другие задачи, связанные с имиджем профессии и авторитетом транспортной отрасли

# **2 МЕСТО ДИСЦИПЛИНЫ В СТРУКТУРЕ ОПОП**

**2.1 Требования к предварительной подготовке обучающегося**

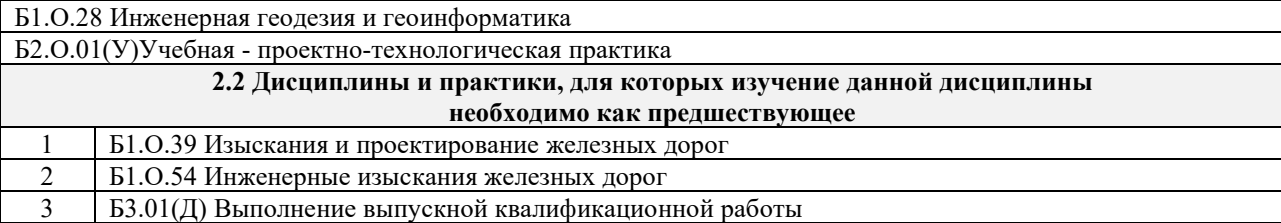

#### **3 ПЛАНИРУЕМЫЕ РЕЗУЛЬТАТЫ ОБУЧЕНИЯ ПО ДИСЦИПЛИНЕ, СООТНЕСЕННЫЕ С ТРЕБОВАНИЯМИ К РЕЗУЛЬТАТАМ ОСВОЕНИЯ ОБРАЗОВАТЕЛЬНОЙ ПРОГРАММЫ**

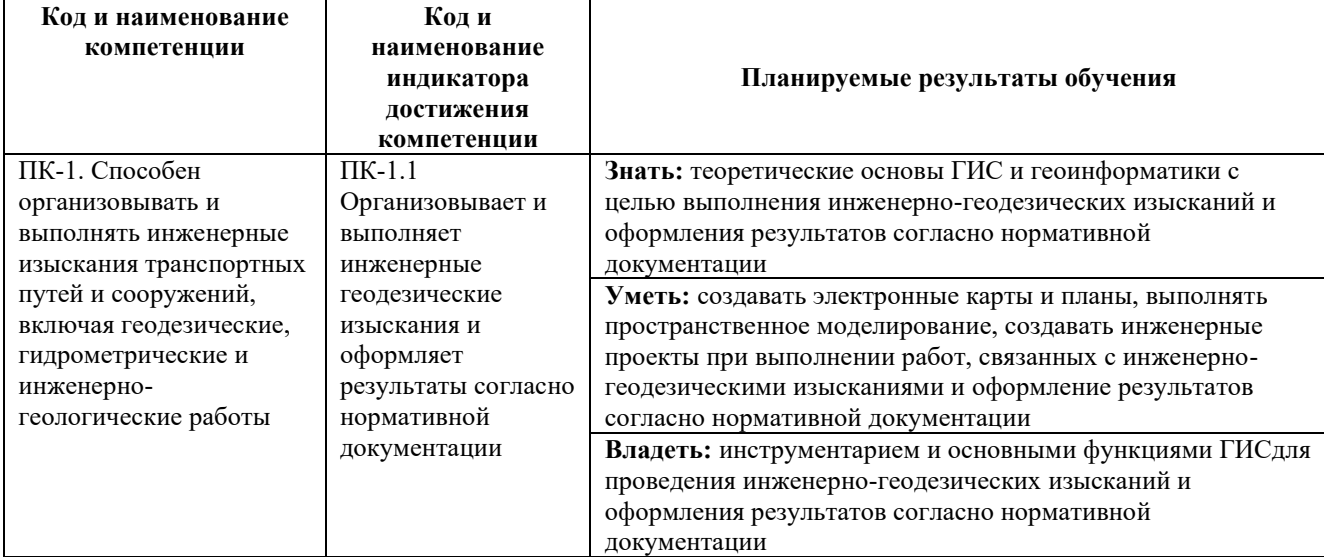

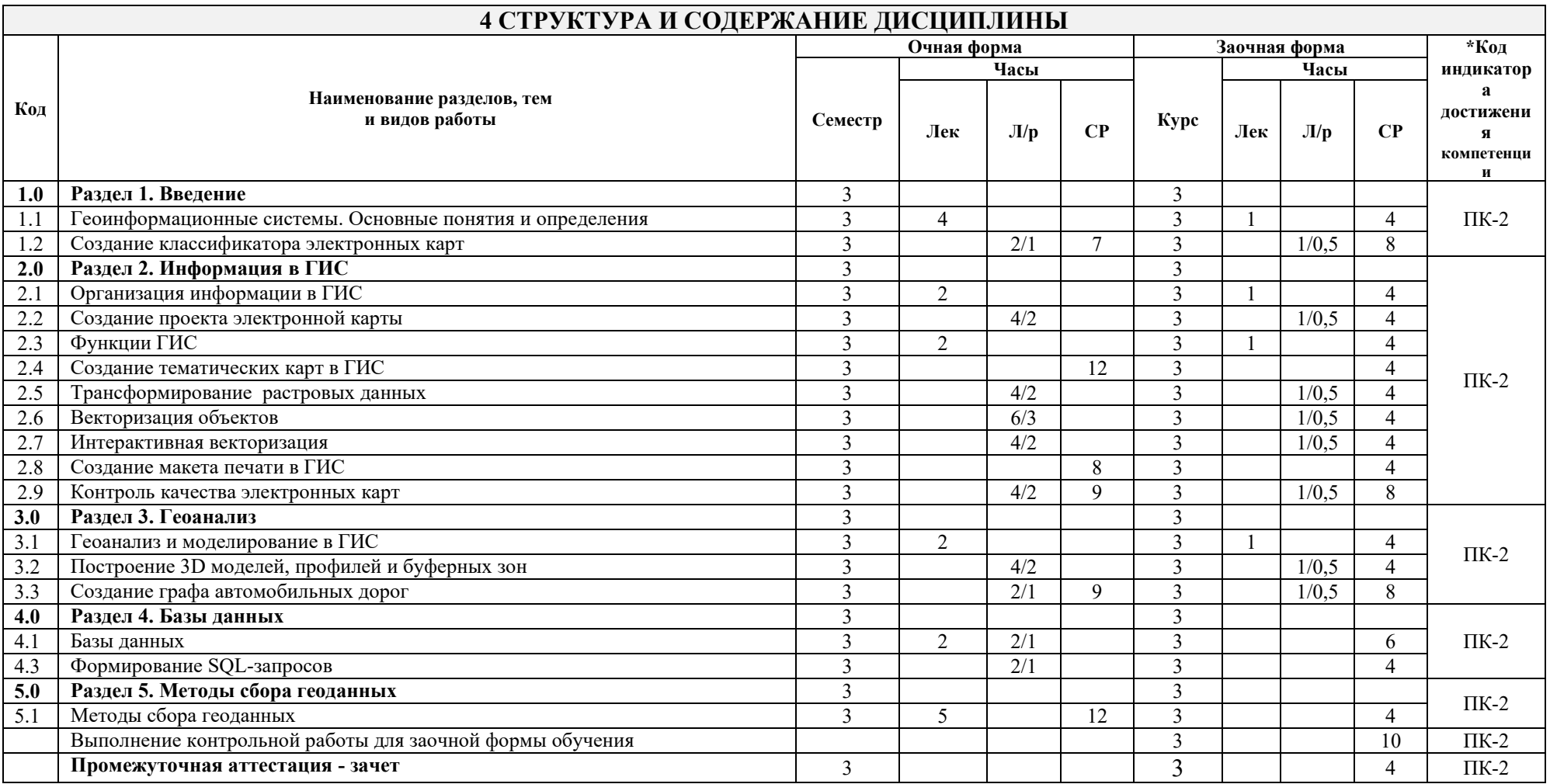

\* Код индикатора достижения компетенции проставляется или для всего раздела или для каждой темы или для каждого вида работы.

### **5 ФОНД ОЦЕНОЧНЫХ СРЕДСТВ ДЛЯ ПРОВЕДЕНИЯ ТЕКУЩЕГО КОНТРОЛЯ УСПЕВАЕМОСТИ И ПРОМЕЖУТОЧНОЙ АТТЕСТАЦИИ ОБУЧАЮЩИХСЯ ПО ДИСЦИПЛИНЕ**

Фонд оценочных средств для проведения текущего контроля успеваемости и промежуточной аттестации по дисциплине:

– оформлен в виде приложения № 1 к рабочей программе дисциплины;

– размещен в электронной информационно-образовательной среде КрИЖТ ИрГУПС, доступной обучающемуся через его личный кабинет.

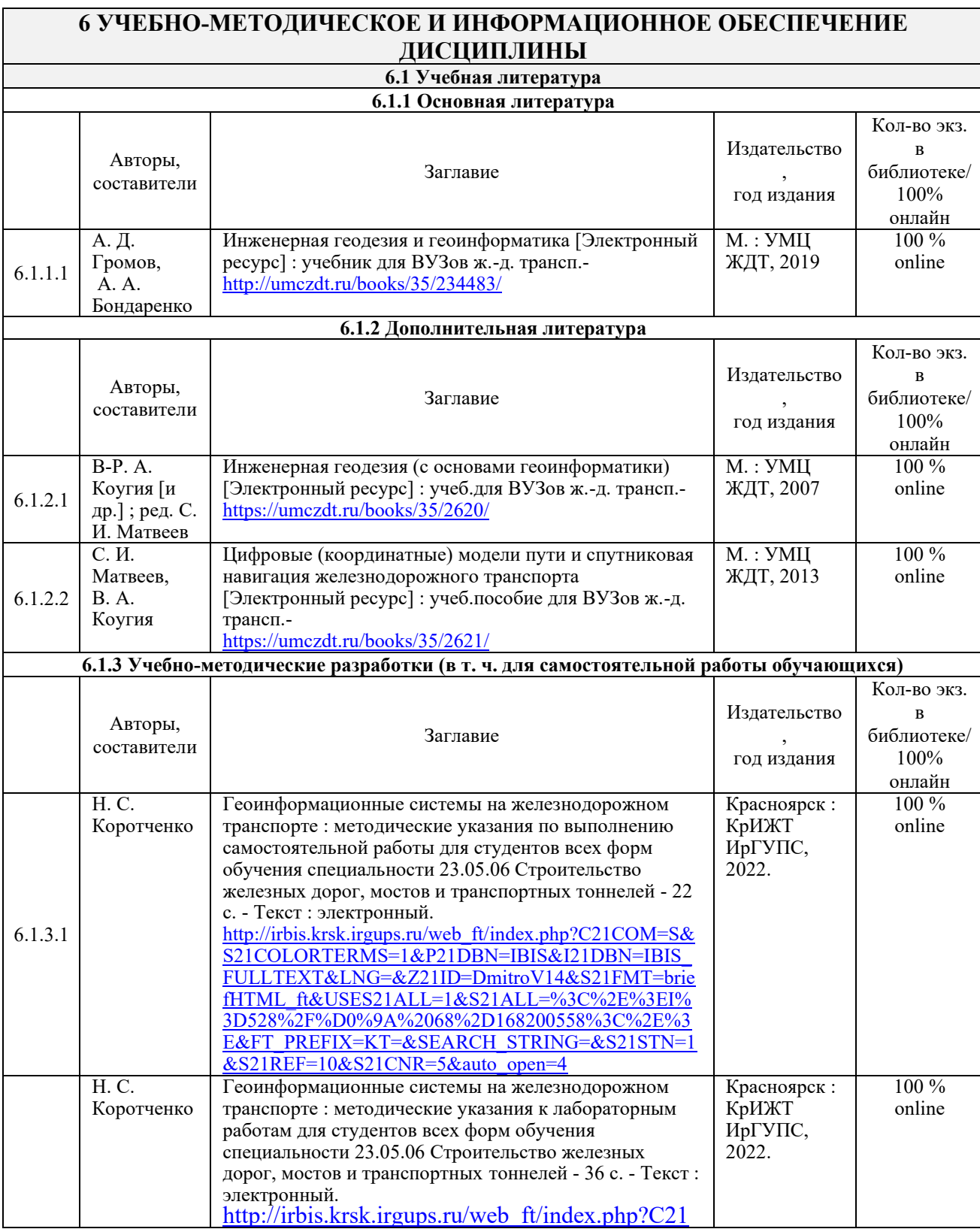

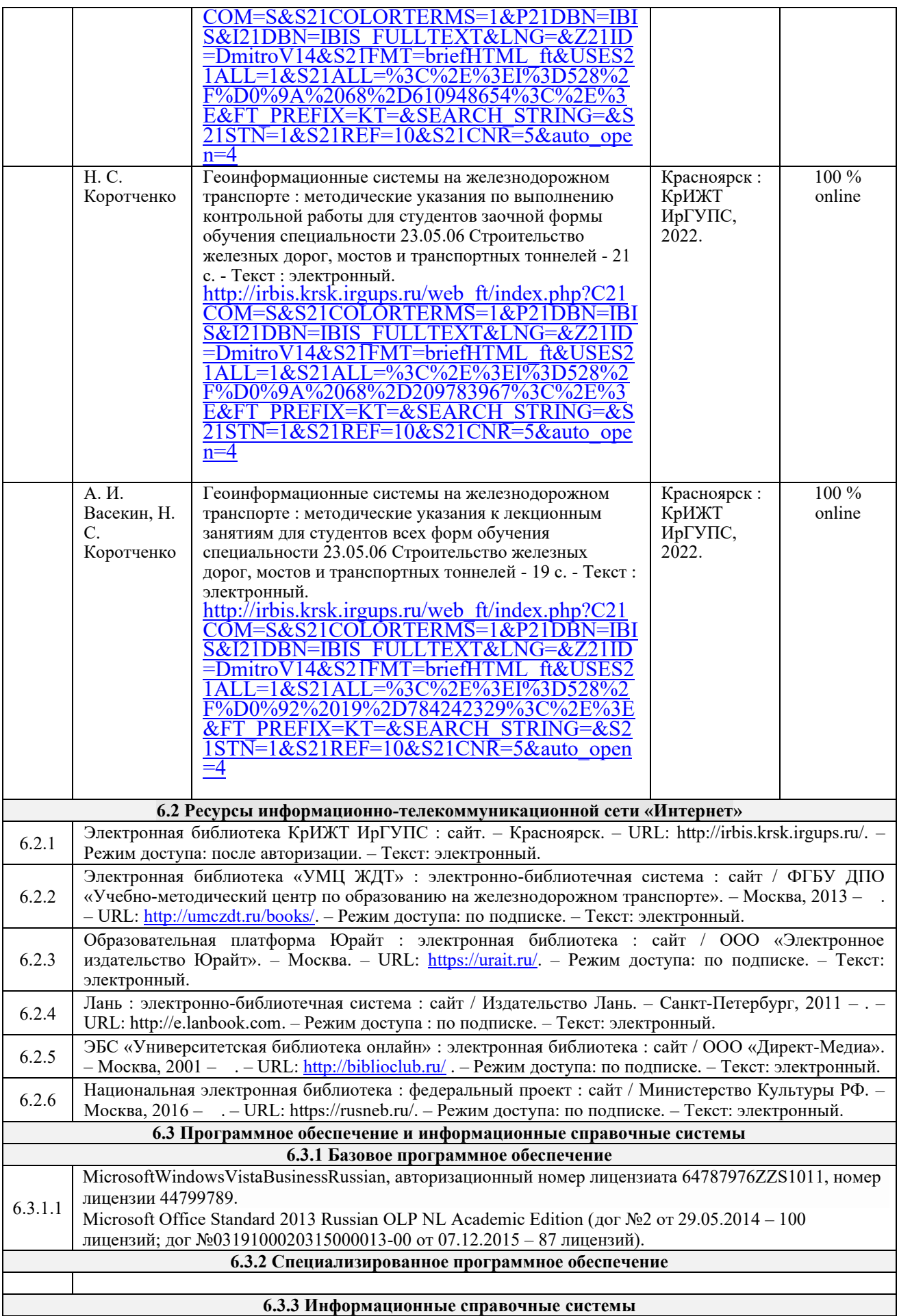

6.3.3.1 Консультант+ учебная версия (дог № 2614 от 31.03.2014)

**6.4Правовые и нормативные документы**

6.4.1 Не предусмотрено

# **7 ОПИСАНИЕ МАТЕРИАЛЬНО-ТЕХНИЧЕСКОЙ БАЗЫ, НЕОБХОДИМОЙ ДЛЯ ОСУЩЕСТВЛЕНИЯ УЧЕБНОГО ПРОЦЕССА ПО ДИСЦИПЛИНЕ**

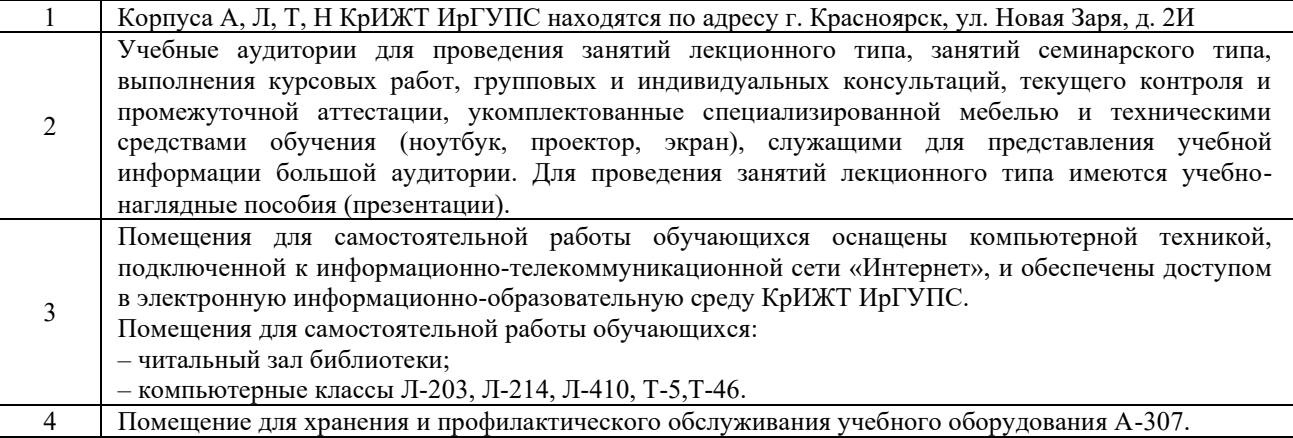

# **8 МЕТОДИЧЕСКИЕ УКАЗАНИЯ ДЛЯ ОБУЧАЮЩИХСЯ ПО ОСВОЕНИЮДИСЦИПЛИНЫ**

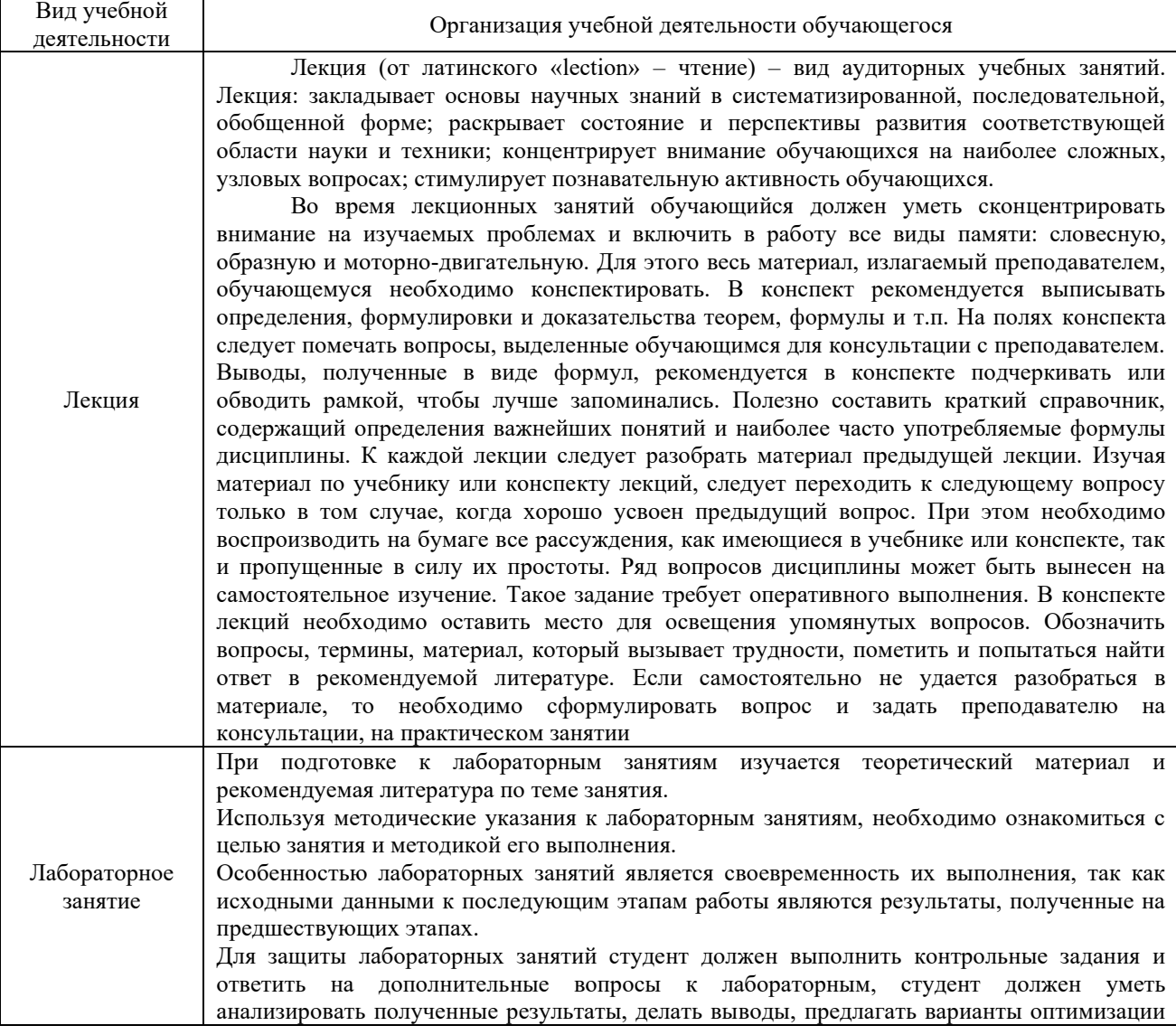

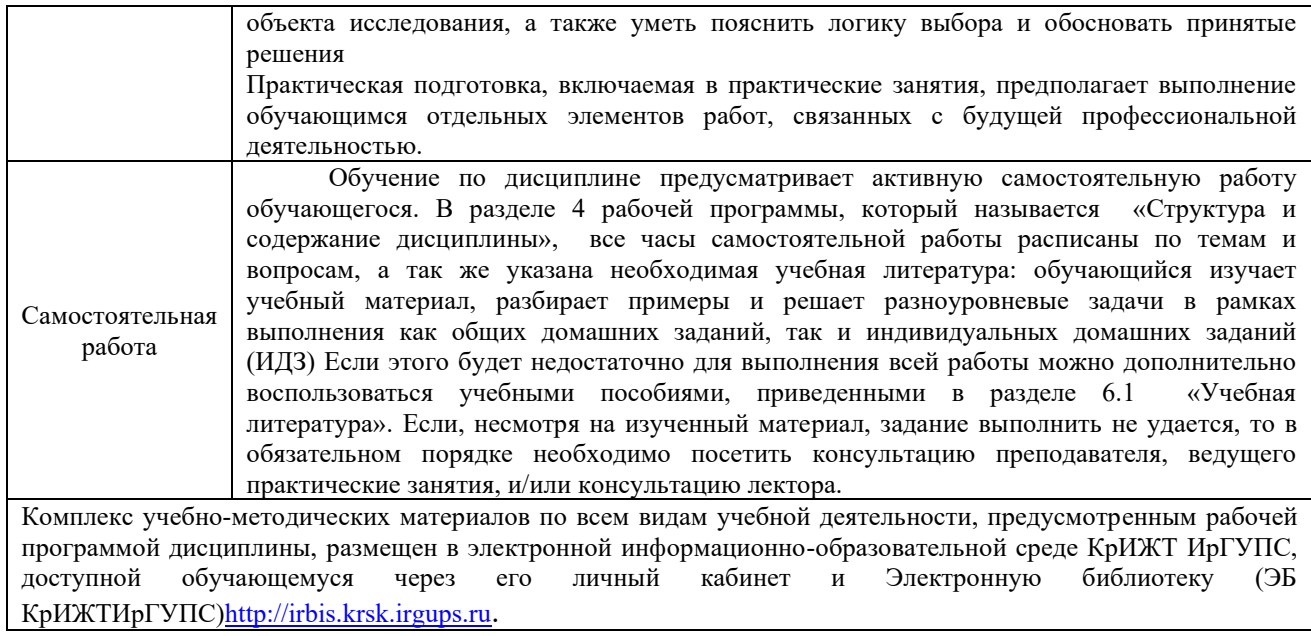

**Приложение 1 к рабочей программе дисциплины Б1.О.54 Геоинформационные системы на железнодорожном транспорте**

# **ФОНД ОЦЕНОЧНЫХ СРЕДСТВ**

**для проведения текущего контроля успеваемости и промежуточной аттестации по дисциплине**

**Б1.О.54 Геоинформационные системы на железнодорожном транспорте**

#### **1. Общие положения**

Фонд оценочных средств является составной частью нормативно-методического обеспечения системы оценки качества освоения обучающимися образовательной программы.

Фонды оценочных средств предназначены для использования обучающимися, преподавателями, администрацией Университета, а также сторонними образовательными организациями для оценивания качества освоения образовательной программы и уровня сформированности компетенций у обучающихся.

Задачами ФОС являются:

– оценка достижений обучающихся в процессе изучения дисциплины (модуля) или прохождения практики;

– обеспечение соответствия результатов обучения задачам будущей профессиональной деятельности через совершенствование традиционных и внедрение инновационных методов обучения в образовательный процесс;

– самоподготовка и самоконтроль обучающихся в процессе обучения.

Фонд оценочных средств сформирован на основе ключевых принципов оценивания: валидность, надежность, объективность, эффективность.

Для оценки уровня сформированности компетенций используется трехуровневая система:

– минимальный уровень освоения, обязательный для всех обучающихся по завершению освоения ОПОП; дает общее представление о виде деятельности, основных закономерностях функционирования объектов профессиональной деятельности, методов и алгоритмов решения практических задач;

– базовый уровень освоения, превышение минимальных характеристик сформированности компетенций; позволяет решать типовые задачи, принимать профессиональные и управленческие решения по известным алгоритмам, правилам и методикам;

– высокий уровень освоения, максимально возможная выраженность характеристик компетенций; предполагает готовность решать практические задачи повышенной сложности, нетиповые задачи, принимать профессиональные и управленческие решения в условиях неполной определенности, при недостаточном документальном, нормативном и методическом обеспечении.

#### **2. Перечень компетенций с указанием этапов их формирования. Программа контрольно-оценочных мероприятий. Показатели оценивания компетенций, критерии оценки**

Дисциплина «Геоинформационные системы на железнодорожном транспорте» участвует в формировании компетенции:

ПК-2: Способен выполнять математическое моделирование объектов, статические и динамические расчеты транспортных сооружений на базе современного программного обеспечения для автоматизированного проектирования и исследований.

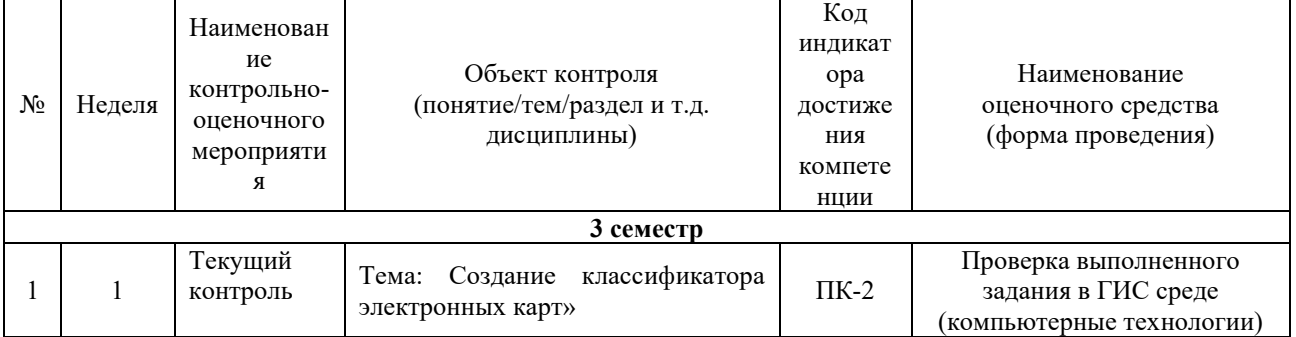

#### **Программа контрольно-оценочных мероприятий - очная форма обучения**

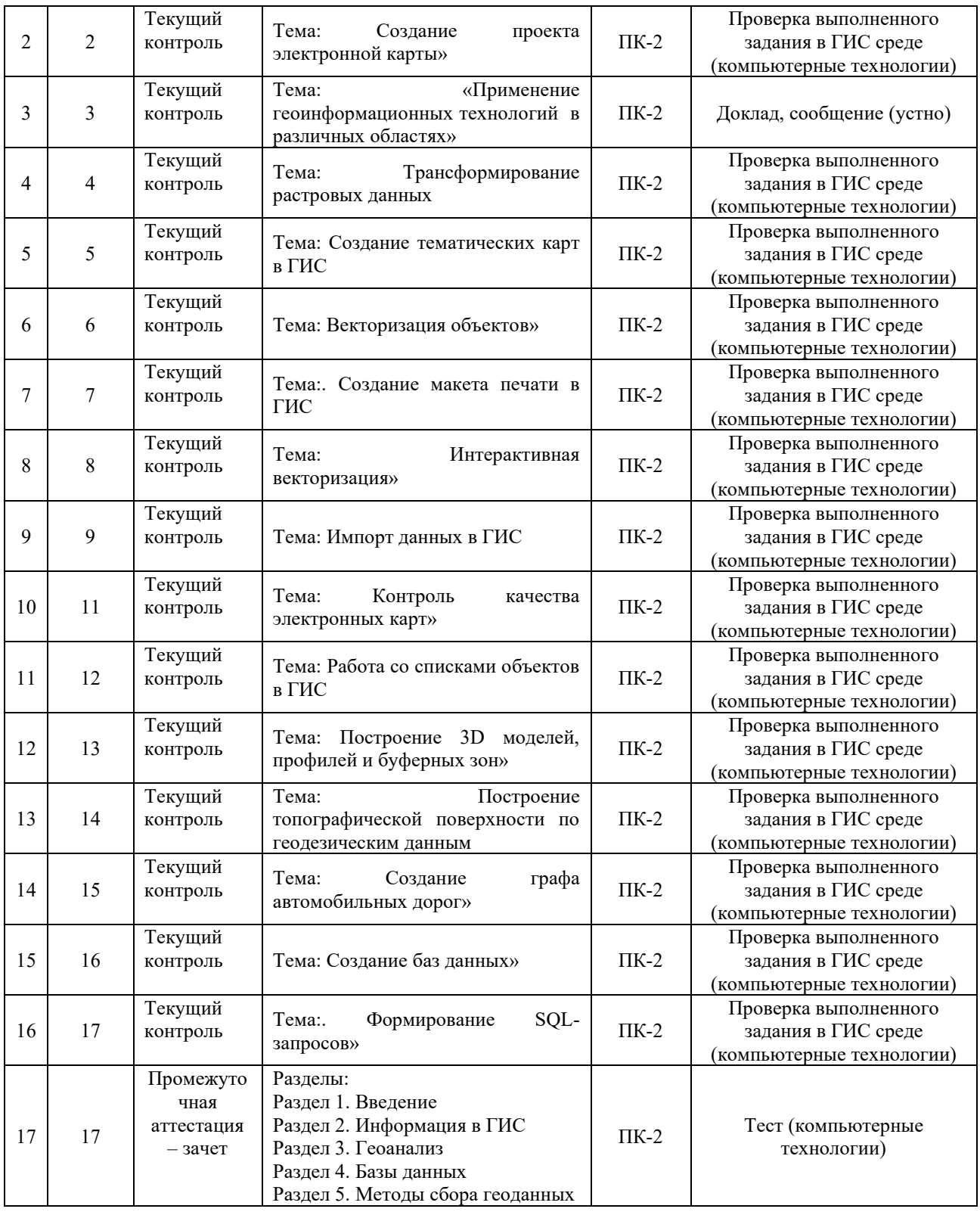

# **Программа контрольно-оценочных мероприятий - заочная форма обучения**

 $\overline{\mathbf{1}}$ 

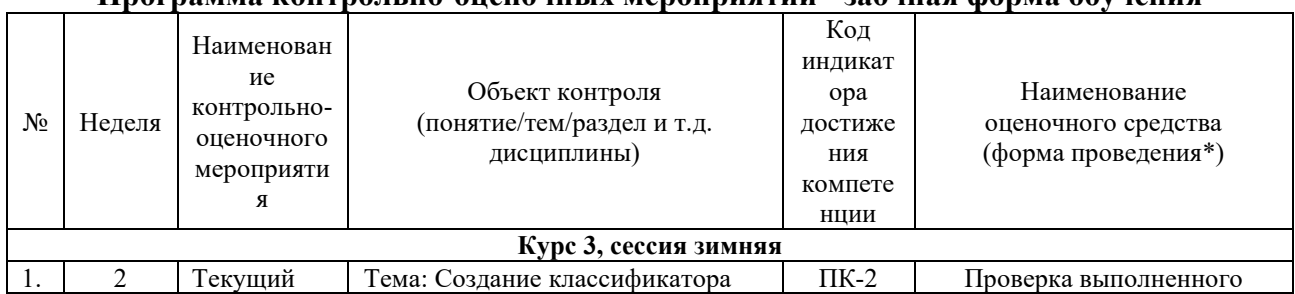

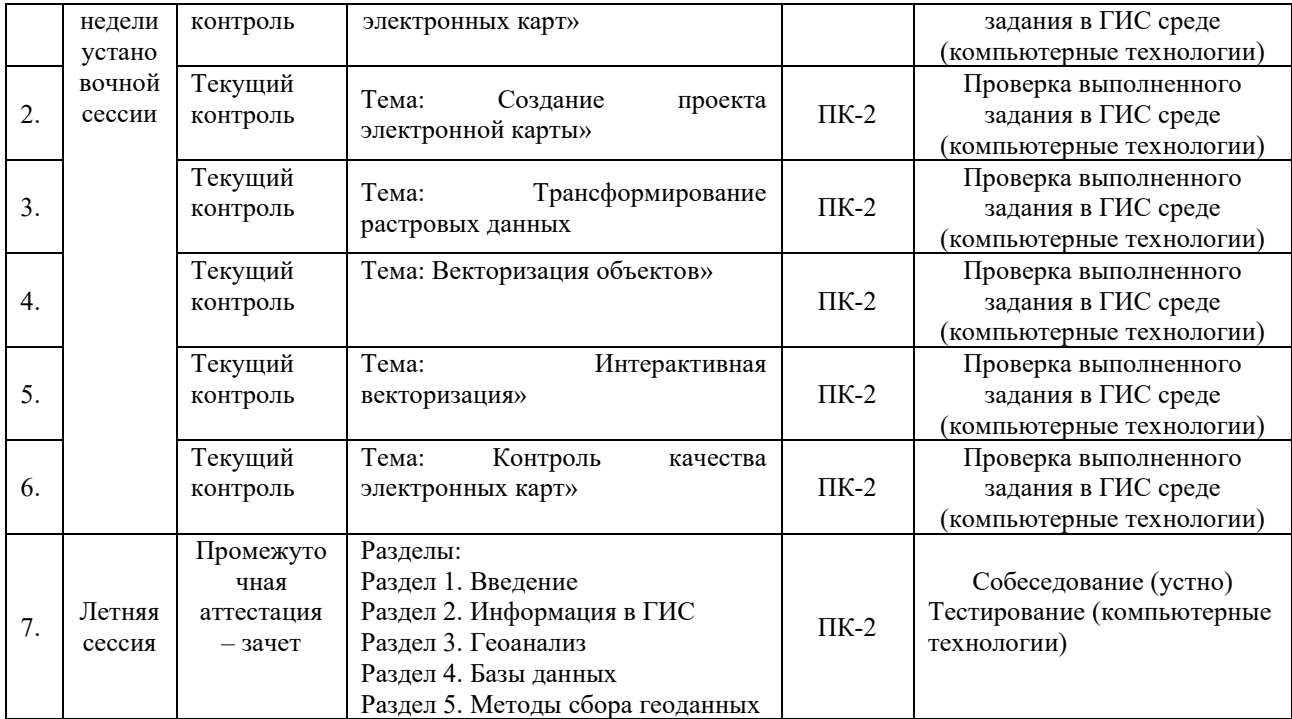

#### **Описание показателей и критериев оценивания компетенций на различных этапах их формирования, описание шкал оценивания**

Контроль качества освоения дисциплины включает в себя текущий контроль успеваемости и промежуточную аттестацию. Текущий контроль успеваемости и промежуточная аттестация обучающихся проводятся в целях установления соответствия достижений обучающихся поэтапным требованиям образовательной программы к результатам обучения и формирования компетенций.

Текущий контроль успеваемости – основной вид систематической проверки знаний, умений, навыков обучающихся. Задача текущего контроля – оперативное и регулярное управление учебной деятельностью обучающихся на основе обратной связи и корректировки. Результаты оценивания заносятся преподавателем в журнал и учитываются в виде средней оценки при проведении промежуточной аттестации

Для оценивания результатов обучения при защите практических занятий используется четырехбалльная шкала: «отлично», «хорошо», «удовлетворительно», «неудовлетворительно».

Для оценивания результатов обучения на зачете используется двухбалльная шкала: «зачтено», «не зачтено».

Перечень оценочных средств сформированности компетенций представлен в нижеследующей таблице

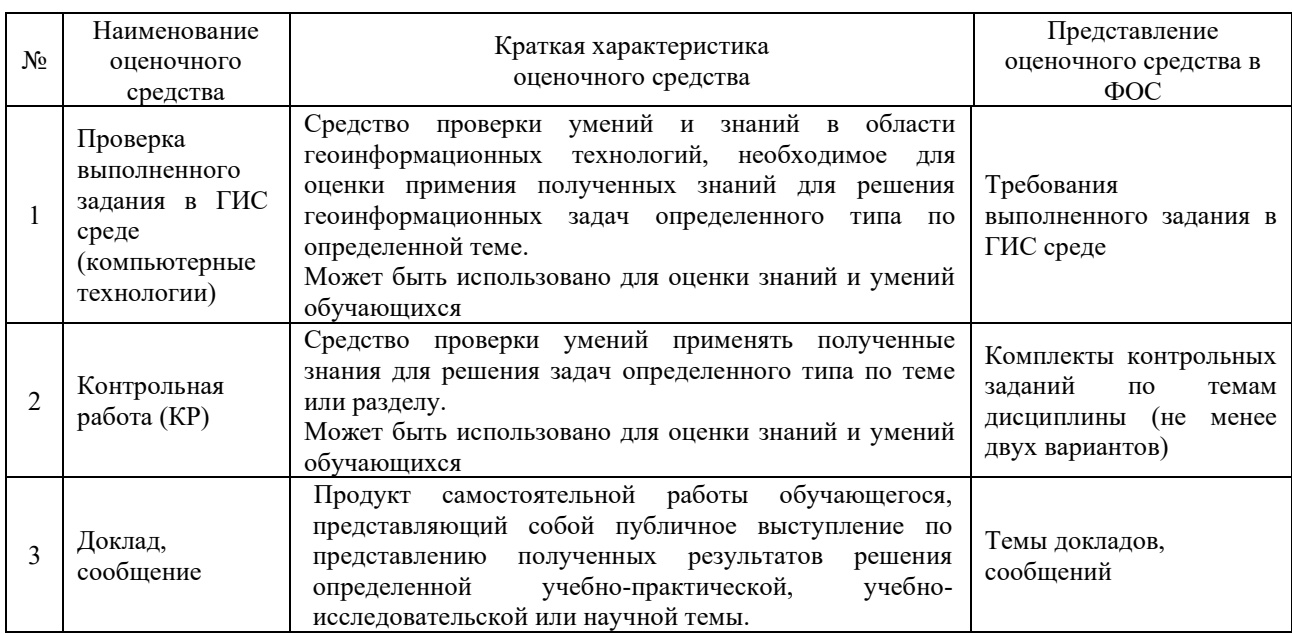

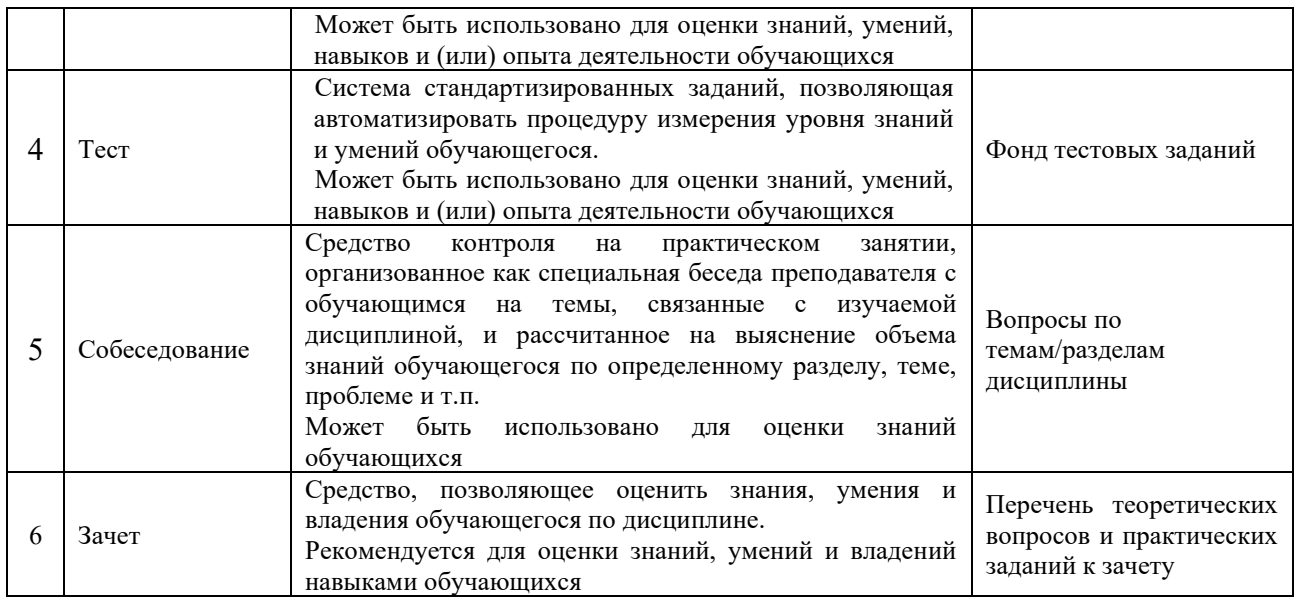

#### **Критерии и шкалы оценивания компетенций в результате изучения дисциплины при проведении промежуточной аттестации в форме зачета. Шкала оценивания уровня освоения компетенций**

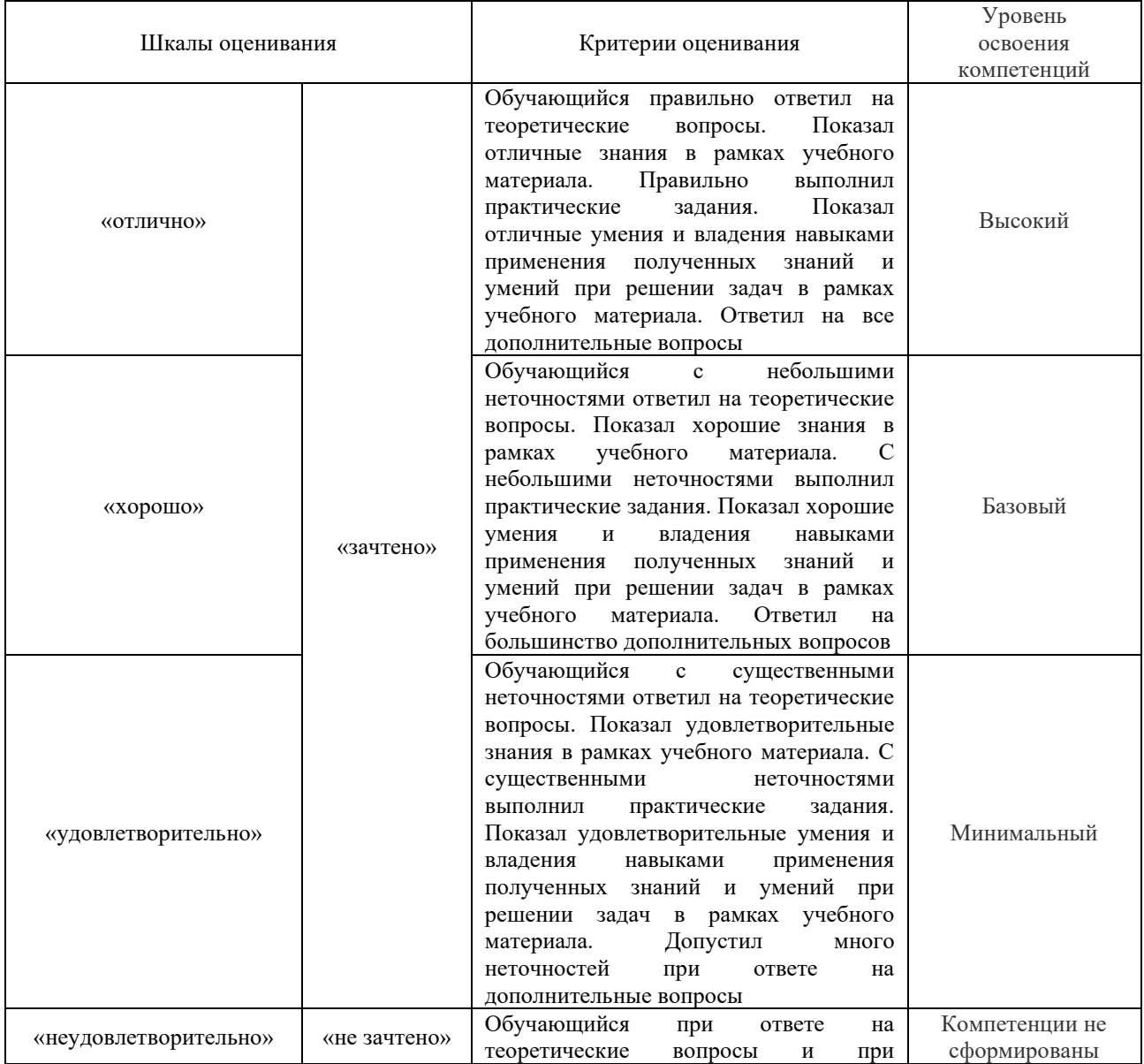

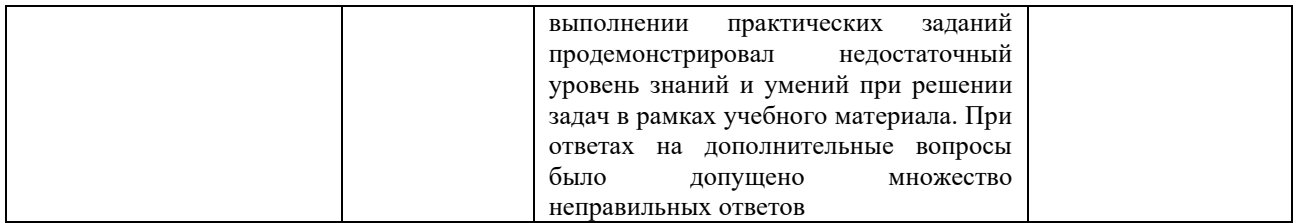

### Проверка выполненного задания в ГИС среде

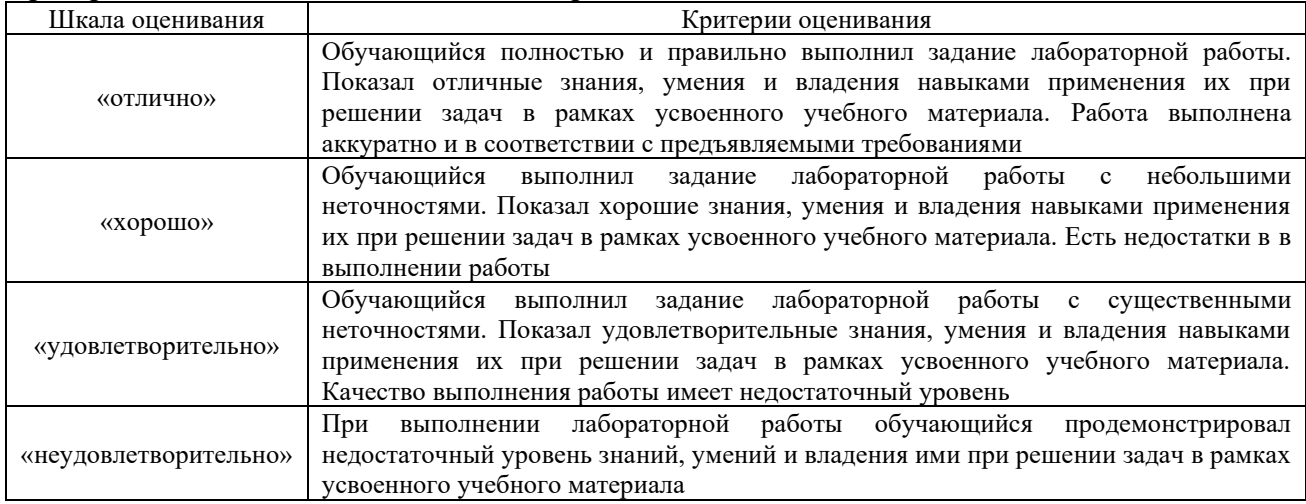

# Критерии и шкала оценивания контрольной работы (КР)

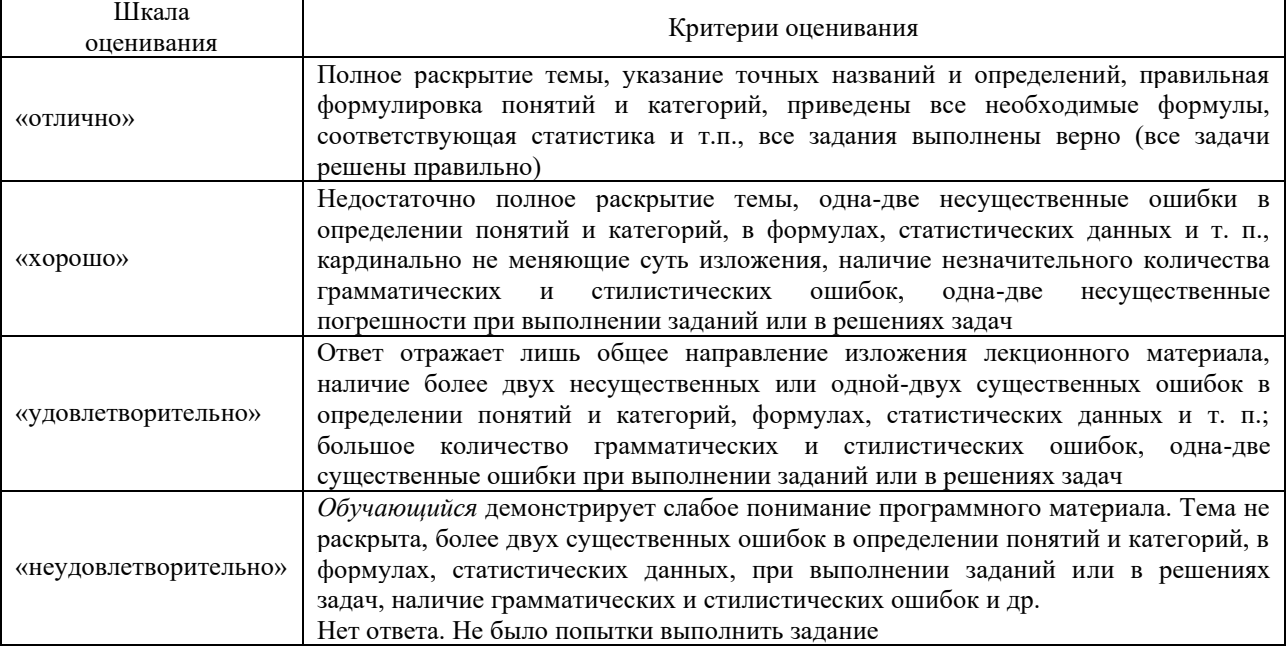

### Доклад, сообщение

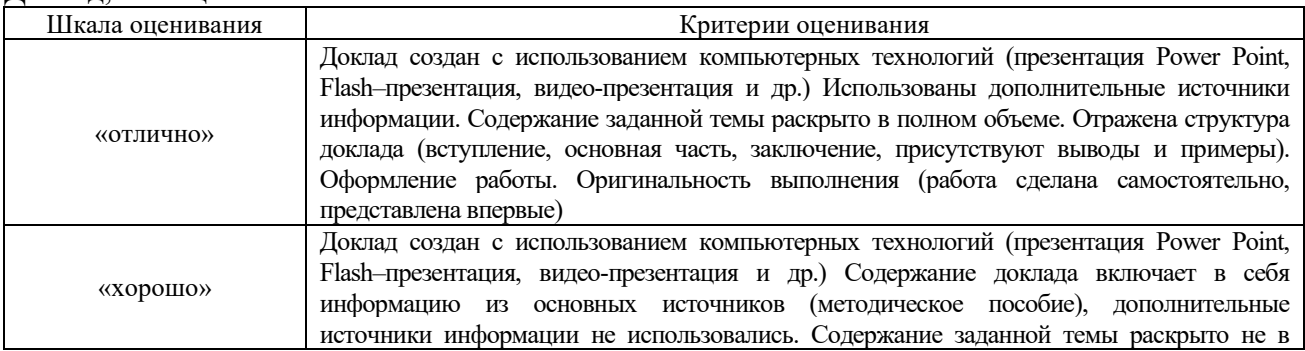

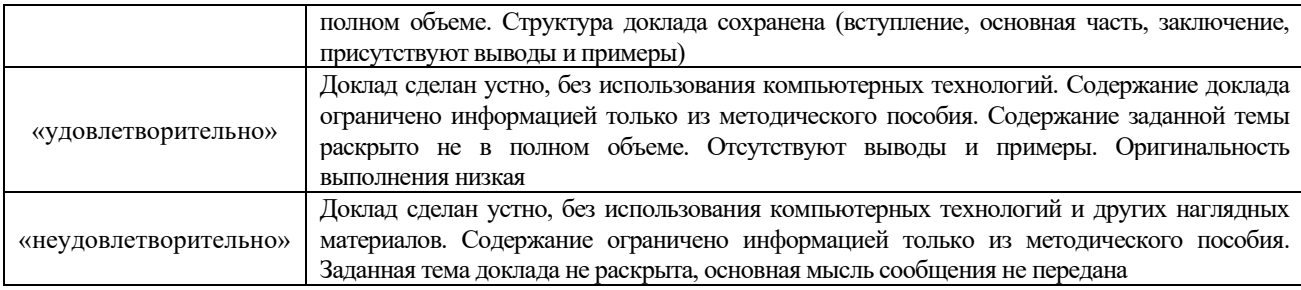

#### Собеседования

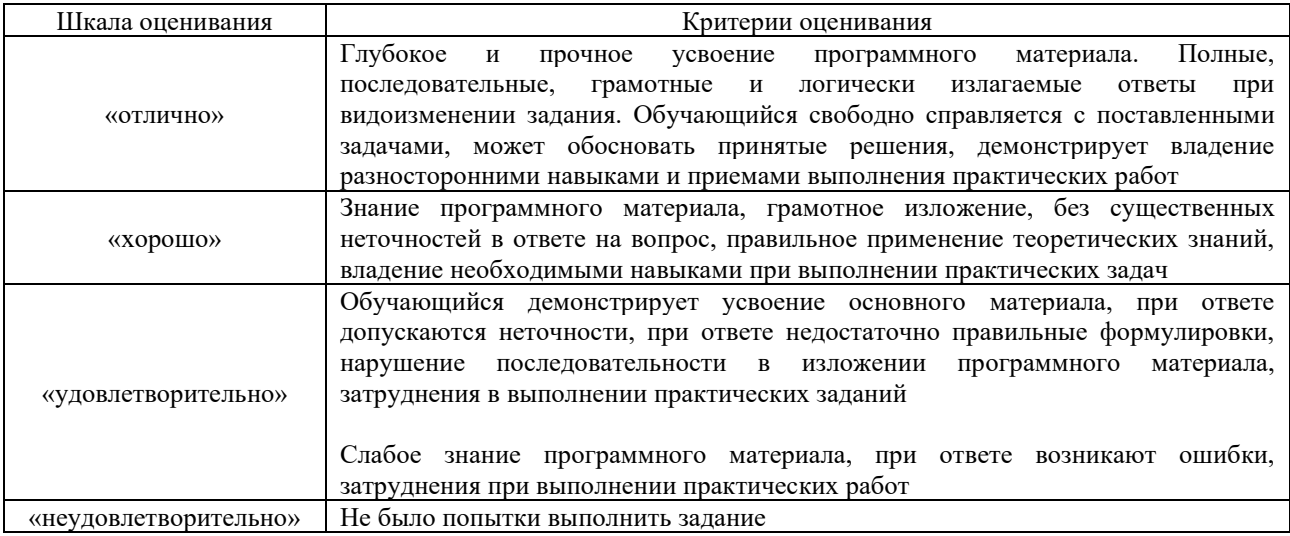

#### Критерии и шкала оценивания теста

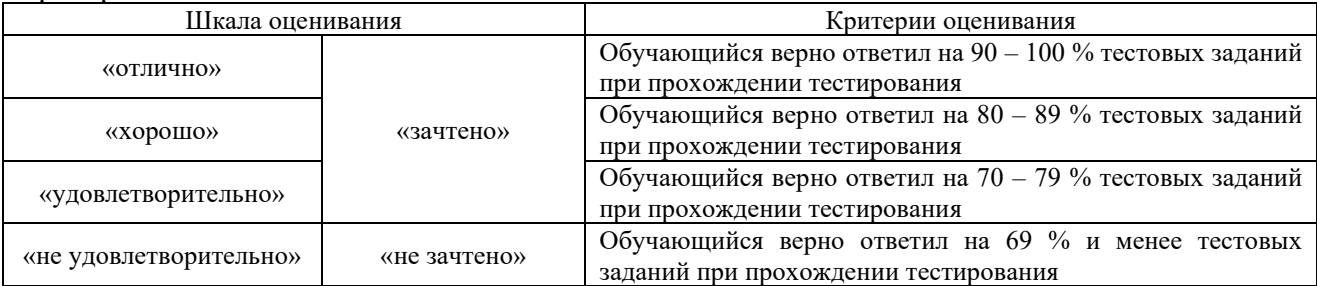

#### **3 Типовые контрольные задания или иные материалы, необходимые для оценки знаний, умений, навыков и (или) опыта деятельности**

# **3.1 Требования к выполненному заданию в ГИС среде**

Обучающийся в результате практической подготовки должен освоить трудовые функции в процессе формирования соответствующей профессиональной компетенции.

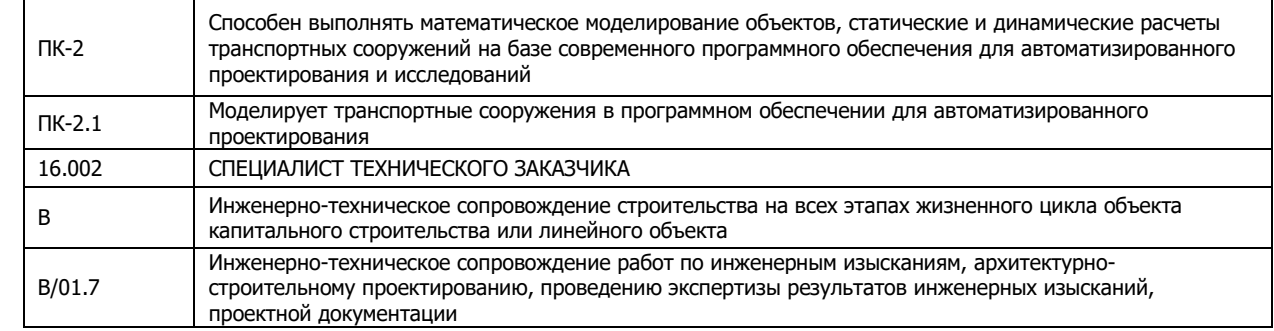

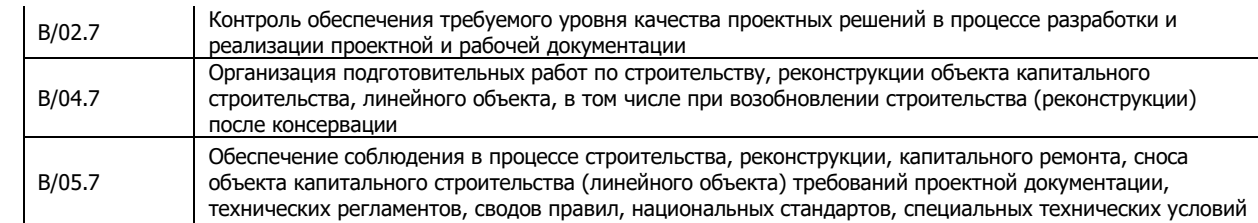

Задание для выполнения лабораторной работы должно быть выполнено в соответствии с наставлениями преподавателя. В начале занятия, преподаватель объясняет алгоритм выполнения работы, в процессе реализации задания отвечает на возникшие вопросы студентов, и после проверяет правильность и точность выполнения задания.

#### **3.2 Темы докладов, сообщений**

Ниже приведены примеры вариантов докладов по теме: «Применение геоинформационных технологий в различных областях»:

1 Гис-технологии в лесном хозяйстве;

2 Гис-технологии в сельском хозяйстве;

3 Гис-технологии в экологии;

4 Гис-технологии на транспорте;

5 Гис-технологии в строительстве.

6 Гис-технологии в археологии;

7 Гис-технологии в изысканиях;

8 Гис-технологии в землеустройстве;

9 Гис-технологии в нефтегазовой отрасли;

10 Гис-технологии в географии;

11 Гис-технологии в геодезии и картографии;

12 Гис-технологии в геологии и др.

#### **3.3 Перечень теоретических вопросов к зачету**

#### Раздел 1 **«Введение»**

- 1.1 История возникновения геоинформационных систем;
- 1.2 Применение ГИС в различных отраслях;
- 1.3 Место ГИС среди других автоматизированных систем;
- 1.4 Виды картографических проекций;
- 1.5 Характеристика технических средств для ввода и вывода данных;
- 1.6 Применение ГИС: электронные карты;
- 1.7 Инструментальные средства ГИС, назначение и возможности; Раздел 2 «**Информация в ГИС**»
- 2.1 Функциональные возможности ГИС;
- 2.2 Обзор ГИС существующих в настоящее время и их функциональные возможности;

2.3 Координатные данные и их основные типы;

- 2.4 Методы и средства визуализации в ГИС;
- 2.5 Способы ввода данных в ГИС и их преобразование;

2.6 Отображение объектов реального мира в ГИС;

2.7 Атрибутивное описание данных, точность атрибутивных и координатных данных;

2.8 Что представляет собой пространственный объект, основные типы графических объектов;

2.9 Векторные и растровые модели;

Раздел 3 «**Геоанализ**»

3.1 Общие принципы построения моделей данных в ГИС, основные понятия моделей данных;

- 3.2 Анализ растровых изображений;
- 3.3 Создание моделей поверхностей;
- 3.4 Выделение объектов по пространственным критериям;
- 3.5 Сетевой анализ;
- 3.6 Анализ пространственного распределения объектов в ГИС; Раздел 4 «**Базы данных**»
- 2.1 Понятие о базах данных и их разновидностях;
- 2.2 Особенности организации данных в ГИС;
- 2.3 Картографическая база данных;
- 2.4 Атрибутивная база данных;
- 2.5 Картометрические измерения;
- 2.6 Построение буферных зон;

#### Раздел 5 «**Методы сбора геоданных**»

- 2.1 Системы глобального позиционирования и ГИС;
- 2.2 Космический сектор спутниковых систем глобального позиционирования;
- 2.2 Наземное лазерное сканирование;
- 5.4 Классификация GPS-приемников;
- 2.3 Воздушное лазерное сканирование;
- 5.6 Основные блоки сканирующих устройств;
- 5.7 Области применения лазерного сканирования.

#### **3.4 Типовые тестовые задания по дисциплине**

Тестирование проводится в процессе изучения дисциплины или раздела данной дисциплины, а также по завершению изучения дисциплины и раздела (контроль/проверка остаточных знаний, умений, навыков и (или) опыта деятельности). Компьютерное тестирование обучающихся по разделам и дисциплине используется при проведении текущего контроля знаний обучающихся. Результаты тестирования могут быть использованы при проведении промежуточной аттестации в виде зачета.

Тесты формируются из фонда тестовых заданий по дисциплине.

**Тест** (педагогический тест) – это система заданий – тестовых заданий возрастающей трудности, специфической формы, позволяющая эффективно измерить уровень знаний, умений, навыков и (или) опыта деятельности обучающихся.

**Тестовое задание (ТЗ)** – варьирующаяся по элементам содержания и по трудности единица контрольного материала, минимальная составляющая единица сложного (составного) педагогического теста, по которой испытуемый в ходе выполнения теста совершает отдельное действие.

**Фонд тестовых заданий (ФТЗ) по дисциплине** – это совокупность систематизированных диагностических заданий – тестовых заданий (ТЗ), разработанных по всем тематическим разделам (дидактическим единицам) дисциплины (прошедших апробацию, экспертизу, регистрацию и имеющих известные характеристики) специфической формы, позволяющей автоматизировать процедуру контроля.

#### **Типы тестовых заданий:**

ЗТЗ – тестовое задание закрытой формы (ТЗ с выбором одного или нескольких правильных ответов);

ОТЗ – тестовое задание открытой формы (с конструируемым ответом: ТЗ с кратким регламентируемым ответом (ТЗ дополнения); ТЗ свободного изложения (с развернутым ответом в произвольной форме)).

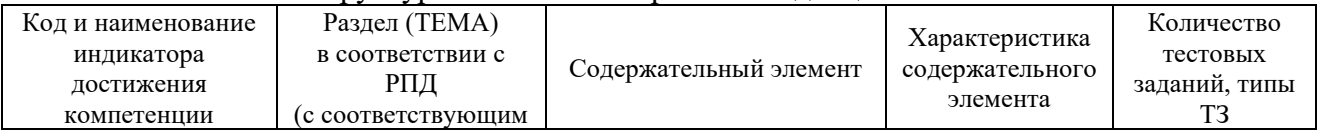

#### Структура тестовых материалов по дисциплине

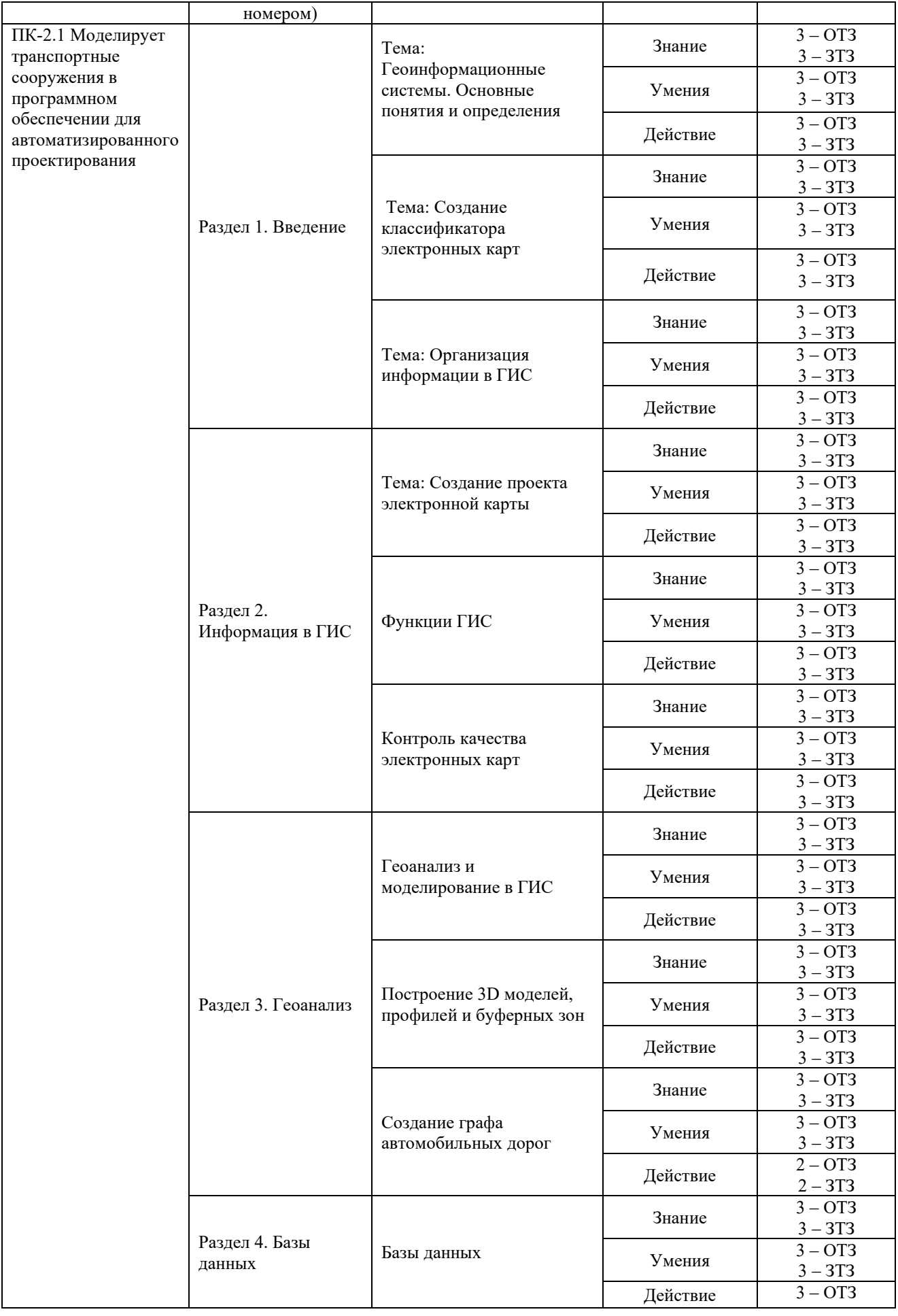

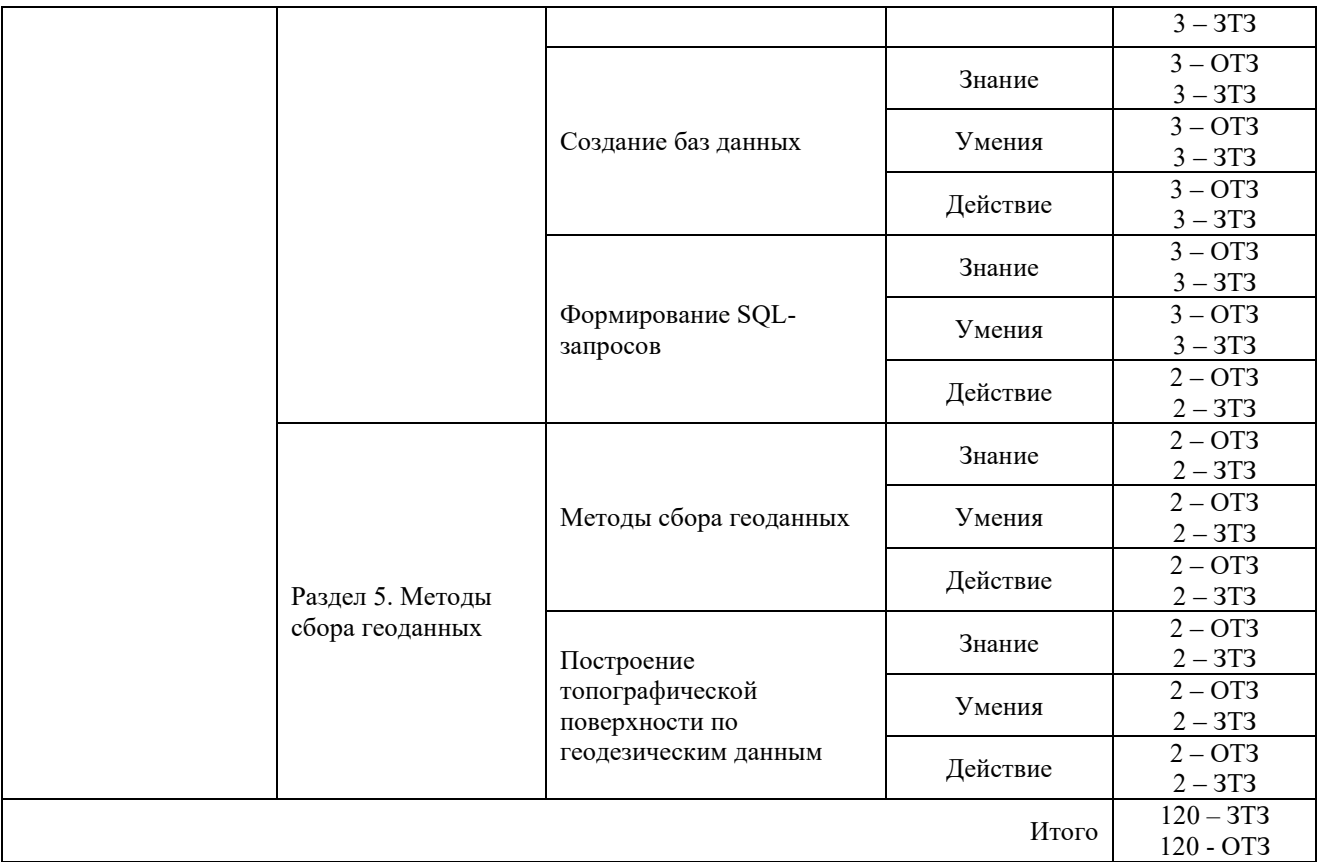

Полный комплект ФТЗ хранится в электронной информационно-образовательной среде КрИЖТ ИрГУПС и обучающийся имеет возможность ознакомиться с демонстрационным вариантом ФТЗ.

Ниже приведен образец типового варианта итогового теста, предусмотренного рабочей программой дисциплины

> *Образец типового варианта итогового теста, предусмотренного рабочей программой дисциплины*

Тест содержит 18 вопросов, в том числе 9 – ОТЗ, 9 – ЗТЗ. Норма времени – 60 мин.

1. Сколько существует основных этапов процесса проектирования ГИС -

2. Наиболее распространенным среди векторных форматов является:

3. Выберите правильный ответ.

Какие данные используются в базе данных геоинформационных систем

А) описательные

В) пространственные

С) пространственные и описательные

4. Выберите правильный ответ. Столбцы таблиц базы данных в ГИС называют:

А) атрибутами В) записями С) полями

D) амплитудами

5. Выберите правильный ответ.

Автоматизированная система управления - это…

В) робот-автомат;

С) система принятия управленческих решений с привлечением компьютера

D) приложение на базе андроид;

E) комплекс технических и программных средств, обеспечивающих управление объектом в производственной, научной или общественной жизни

6. Выберите правильные ответы.

Способами ввода данных являются:\_\_\_\_\_\_\_\_,\_\_\_\_\_\_\_\_

7. Выберите правильный ответ.

Основные преобразования исходных данных в ГИС:

А) поворот и движение

В) перенос, вращение

С) перенос, поворот и масштабирование

D) копирование

8. Выберите правильные ответы.

Модель ГИС, в основу которой положен функциональный принцип, включает компоненты:

А) базу данных

В) справочную подсистему

С) систему управления БД

D) пользовательский интерфейс

9. Выберите правильные ответы.

Какие из нижеперечисленных форматов относятся к растровым форматам:

А) GIFF

- В) TIFF
- С) JPEG
- D) PCX

10. Выберите правильные ответы.

Для решения каких задач в ГИС используются SQL-запросы

A) для комбинирования двух и более таблиц одну новую таблицу

B) для создания вычисляемых колонок

C) для обобщения данных таким образом, чтобы просматривать суммарные данные по

таблице

D) для создания вычисляемых колонок

11. Выберите правильный ответ.

Какие из нижеперечисленных форматов относятся к векторным форматам

A) DXF B) PIG

C) JPEG

D) GIFF

12. Дополните.

База данных - это…

13. Дополните.

Информационная база предназначена для…

#### 14. Дополните.

Автоматизированными называют информационные системы, в которых\_\_\_\_

#### 15. Дополните.

Способами ввода данных являются…

#### 16. Дополните.

Чем описывается топологическая информация в ГИС?

#### 17. Дополните.

К функциям пространственного анализа относят…

#### 18. Установите соответствие

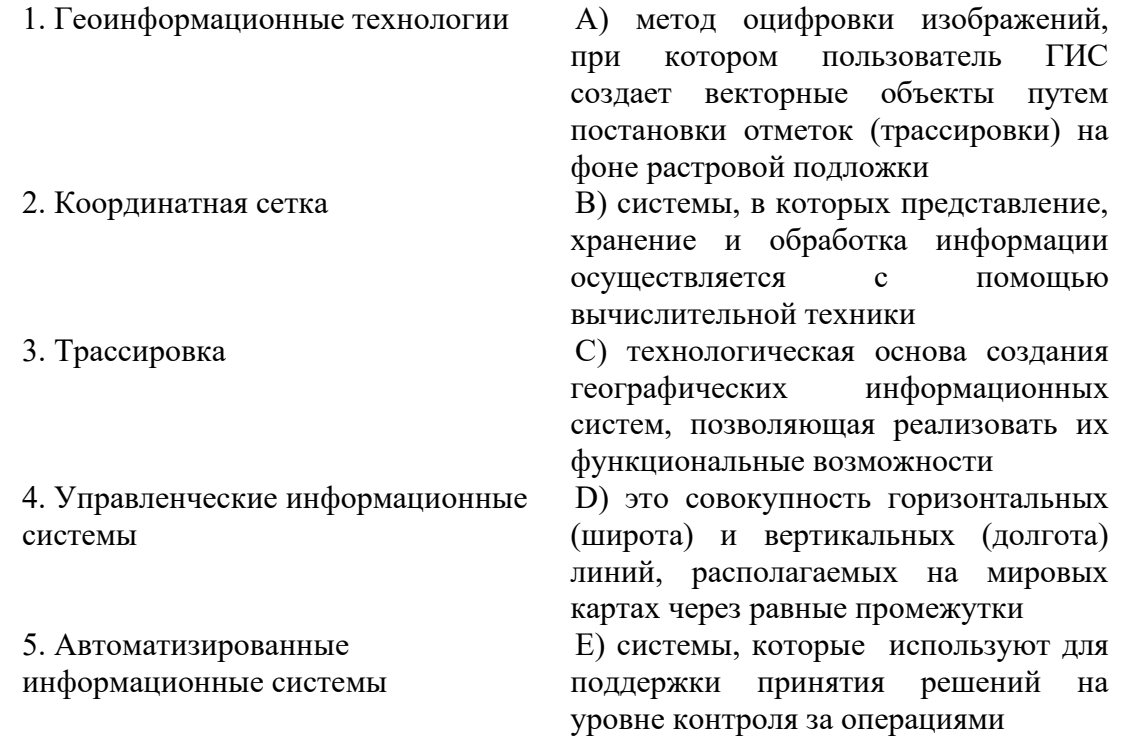

#### **4 Методические материалы, определяющие процедуру оценивания знаний, умений, навыков и (или) опыта деятельности**

В таблице приведены описания процедур проведения контрольно-оценочных мероприятий и процедур оценивания результатов обучения с помощью оценочных средств в соответствии с рабочей программой дисциплины.

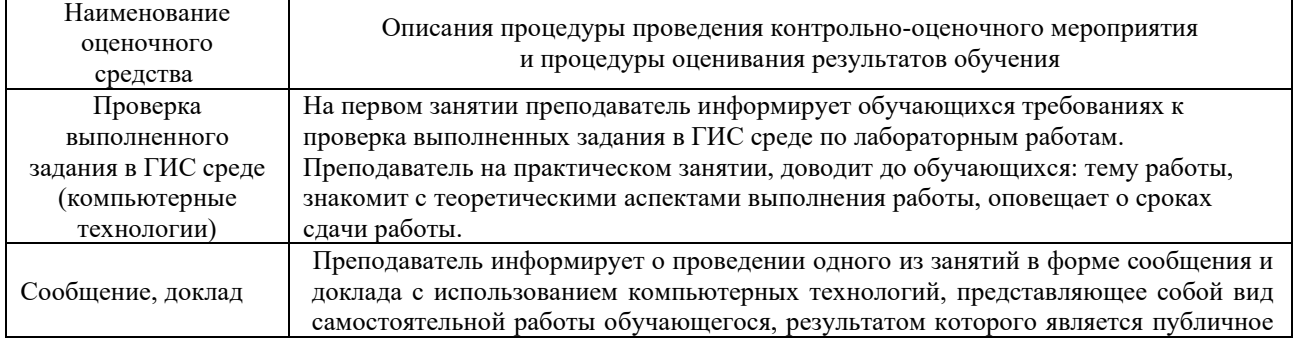

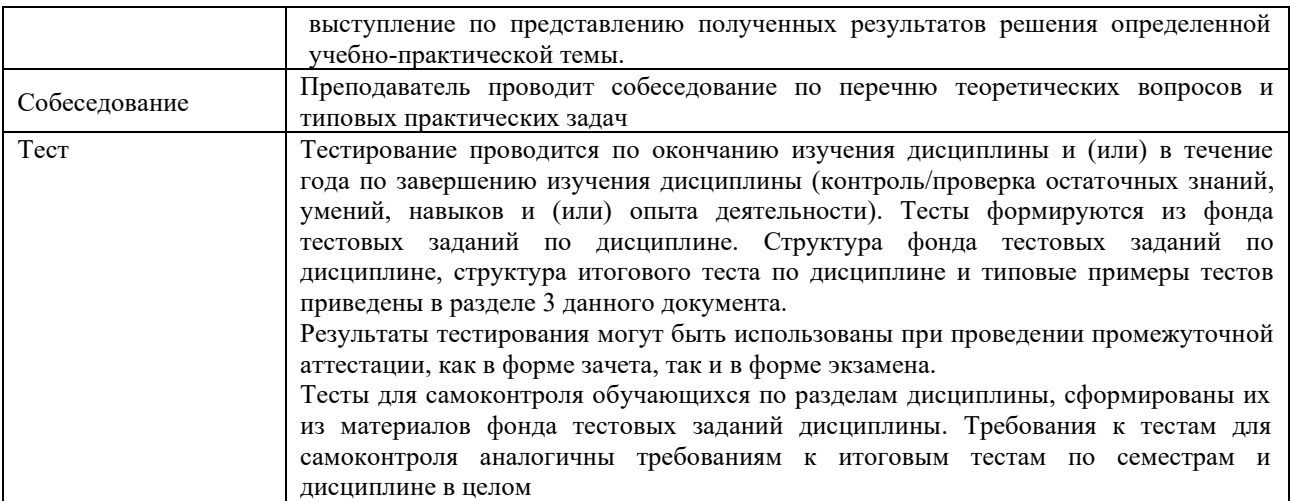

Для организации и проведения промежуточной аттестации (в форме зачета/экзамена) составляются типовые контрольные задания или иные материалы, необходимые для оценки знаний, умений, навыков и (или) опыта деятельности, характеризующих этапы формирования компетенций в процессе освоения образовательной программы:

– перечень теоретических вопросов к зачету/экзамену для оценки знаний.

#### **Описание процедур проведения промежуточной аттестации в форме зачета и оценивания результатов обучения**

При проведении промежуточной аттестации в форме зачета преподаватель может воспользоваться результатами текущего контроля успеваемости в течение семестра. Оценочные средства и типовые контрольные задания, используемые при текущем контроле, позволяют оценить знания, умения и владения навыками/опытом деятельности обучающихся при освоении дисциплины. С целью использования результатов текущего контроля успеваемости, преподаватель подсчитывает среднюю оценку уровня сформированности компетенций обучающегося (сумма оценок, полученных обучающимся, делится на число оценок).

#### **Шкала и критерии оценивания уровня сформированности компетенций в результате изучения дисциплины при проведении промежуточной аттестации в форме зачета по результатам текущего контроля (без дополнительного аттестационного испытания)**

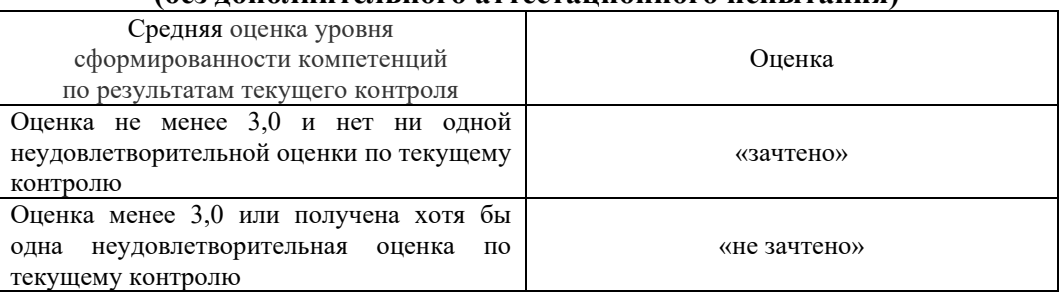

При проведении промежуточной аттестации в форме зачета могут быть использованы результаты тестирования:

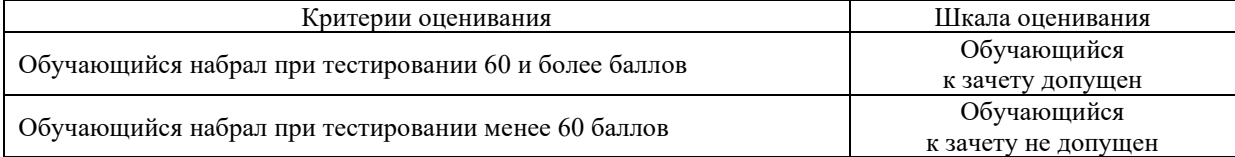

Если оценка уровня сформированности компетенций обучающегося не соответствует критериям получения зачета без дополнительного аттестационного испытания, то промежуточная аттестация в форме зачета проводится в форме собеседования по перечню теоретических вопросов. Промежуточная аттестация в форме зачета с проведением аттестационного испытания в форме собеседования проходит на последнем занятии по дисциплине.